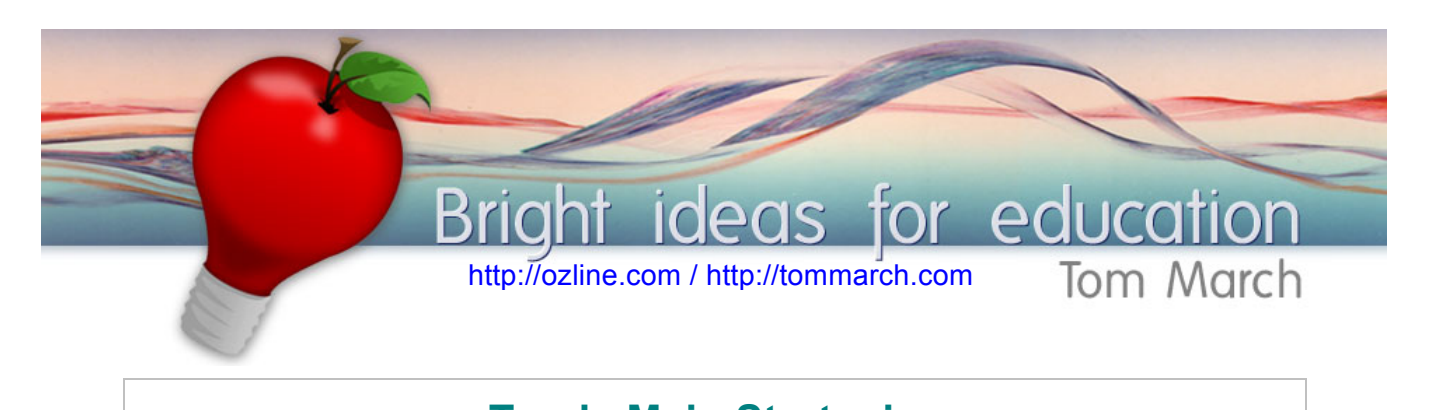

## **Tom's Main Strategies The Edge-ucators Way** self-designed projects http://ozline.com/strategies/edge-ucators/ **MohOupete** This is a comprehensive approach designed to empower all members of a school staff to support students' digital learning. Level 1 is for everyone with the next two requiring more ICT skills ClassPortals but also enabling more advanced student learning through critical thinking, intrinsic motivation, Habits of mind and Flow. **Look to Learn** http://ozline.com/strategies/look-to-learn/ The total focus of this site is to provide teachers and students with easy access to rich resources and compelling prompts as a LOOK TO means to promote a culture and appetite for critical and creative thinking and joy of learning. EARN. **ClassPortals** http://ozline.com/strategies/classportals/ ClassPortals are a way for teachers and groups of students to use their shared online space to deeply explore one main topic. Class RSS feeds contribute current rich media, a blog empowers student authors and the focus gives real practice with Habits of Mind. **WebQuests 2.0** http://ozline.com/strategies/webquests/ WebQuests

## WebQuests have been a mainstay of online learning since they were created in 1995. Tom March contributed to the concept's

developed, refining the original format to accent authentic learning. Use of Web 2 tools create an even more natural learning process.

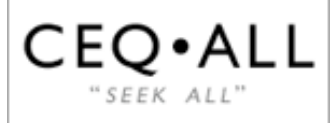

in a Web 2 World

Choice Effort > Quality Attitude > Labor of Love

## **CEQ•ALL**

## http://ozline.com/strategies/ceqall/

Technology enables more enriched personal learning than has ever been available before. But served in the traditional "assembly line" approach, students tend to remain passive and "play school." The Game needs to change to "Seek All" – a process to truly support students' self-managed learning.

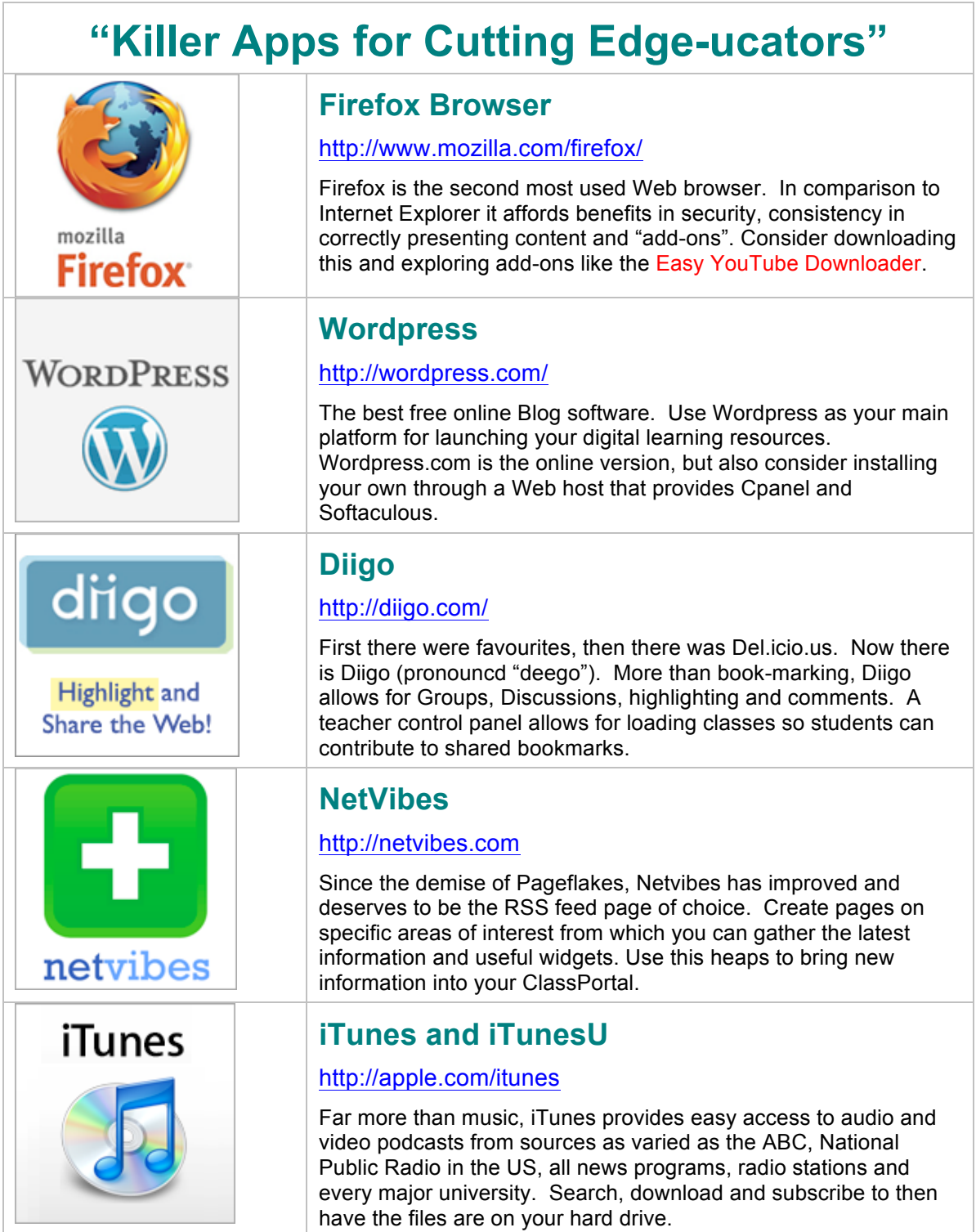

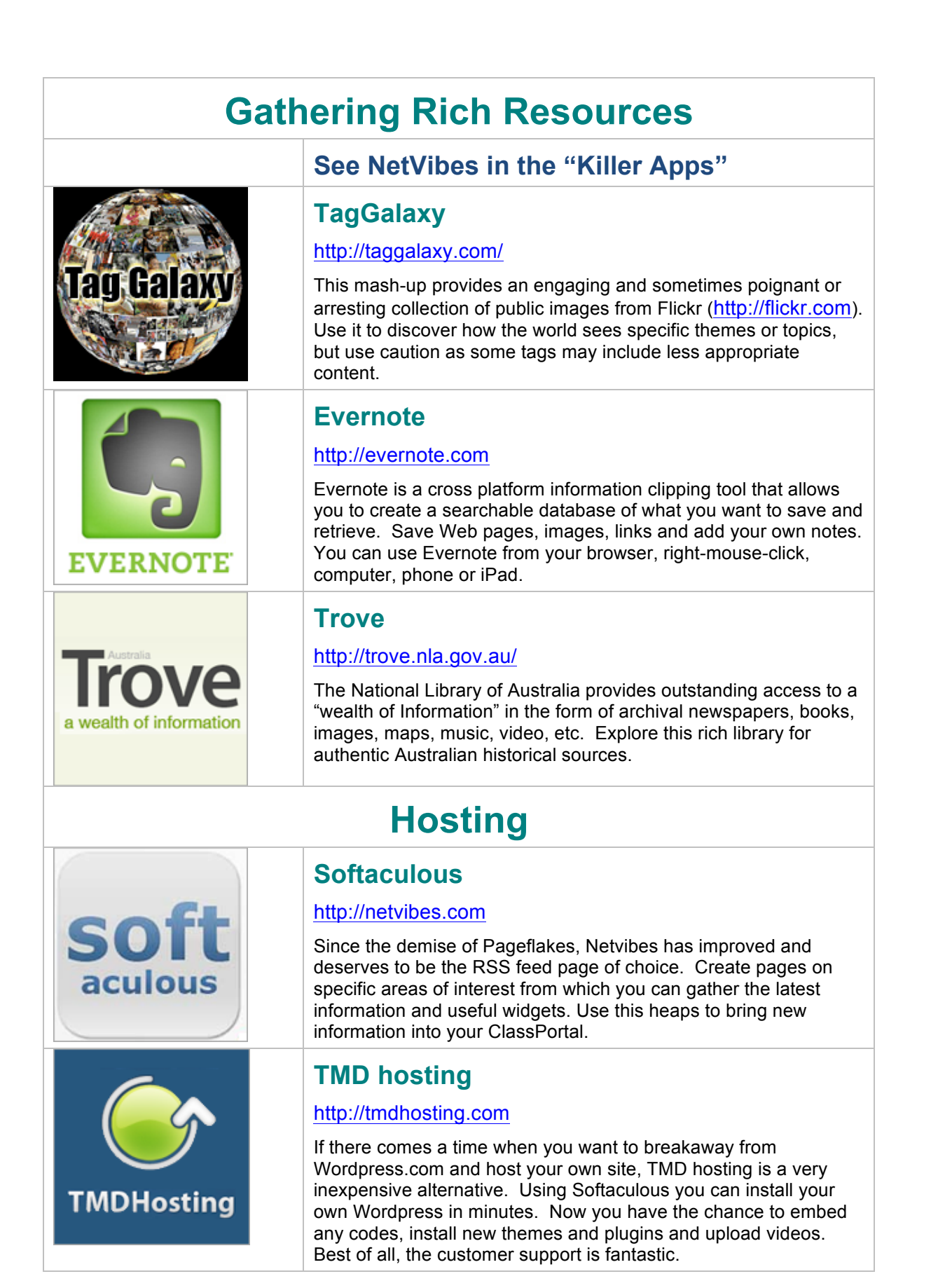

Ť.

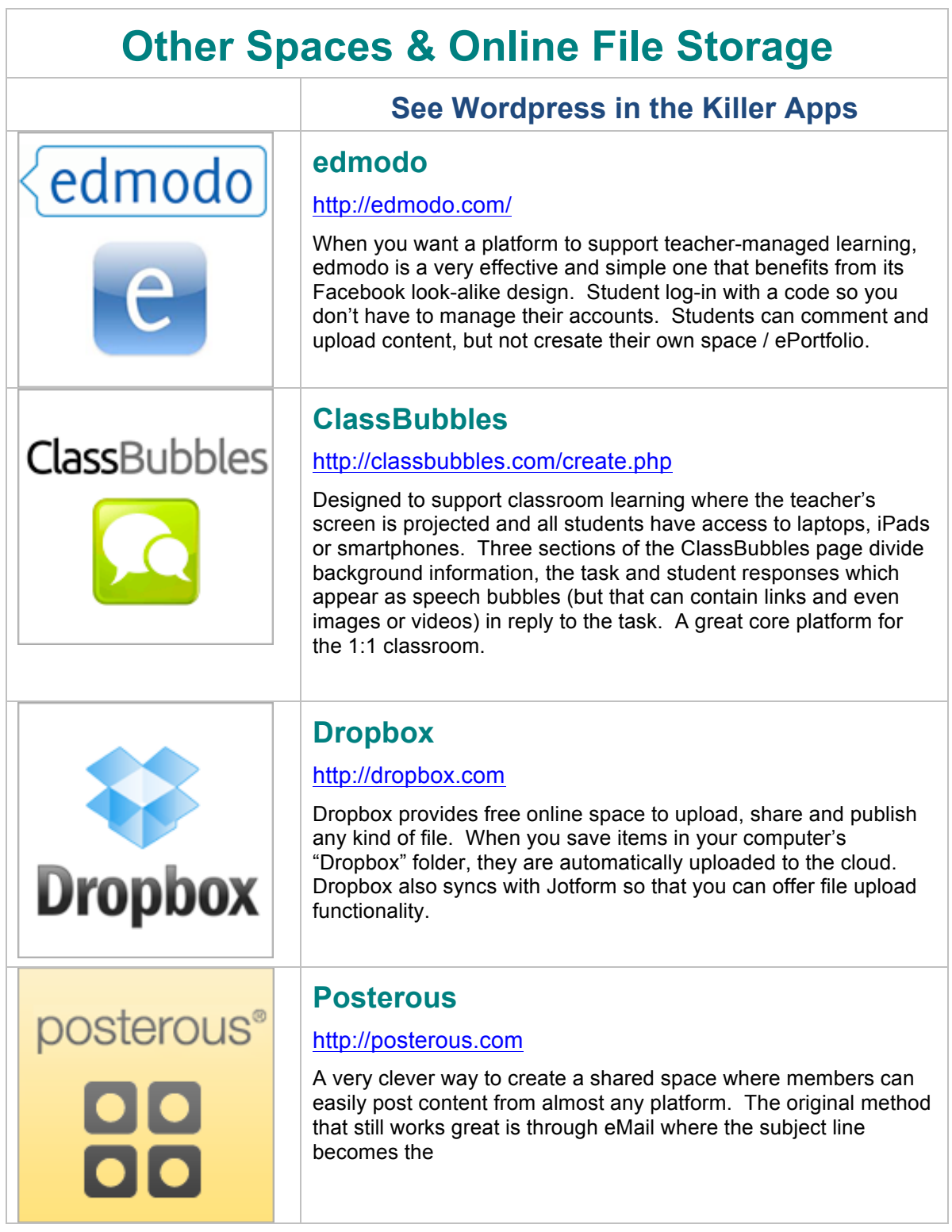

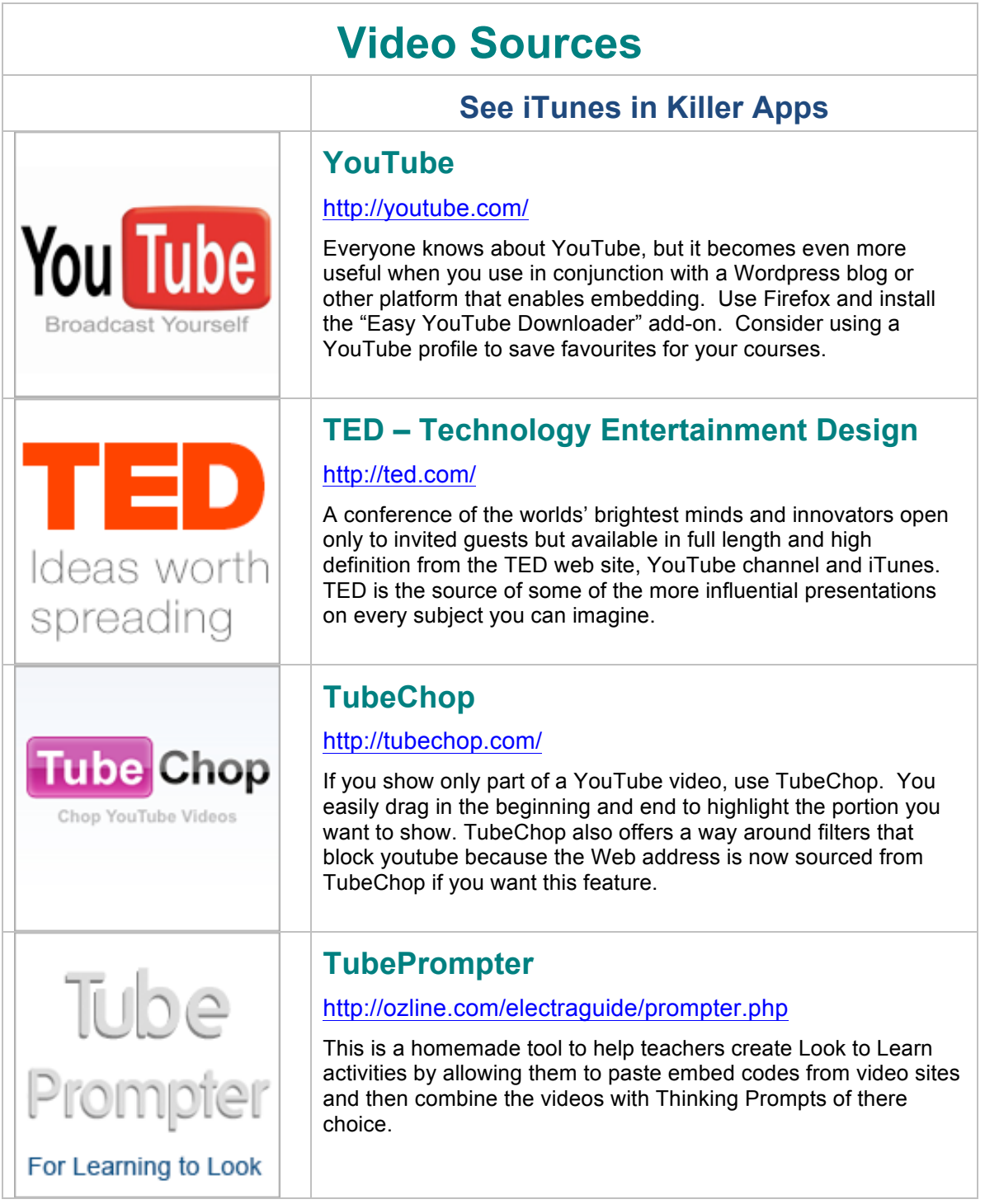

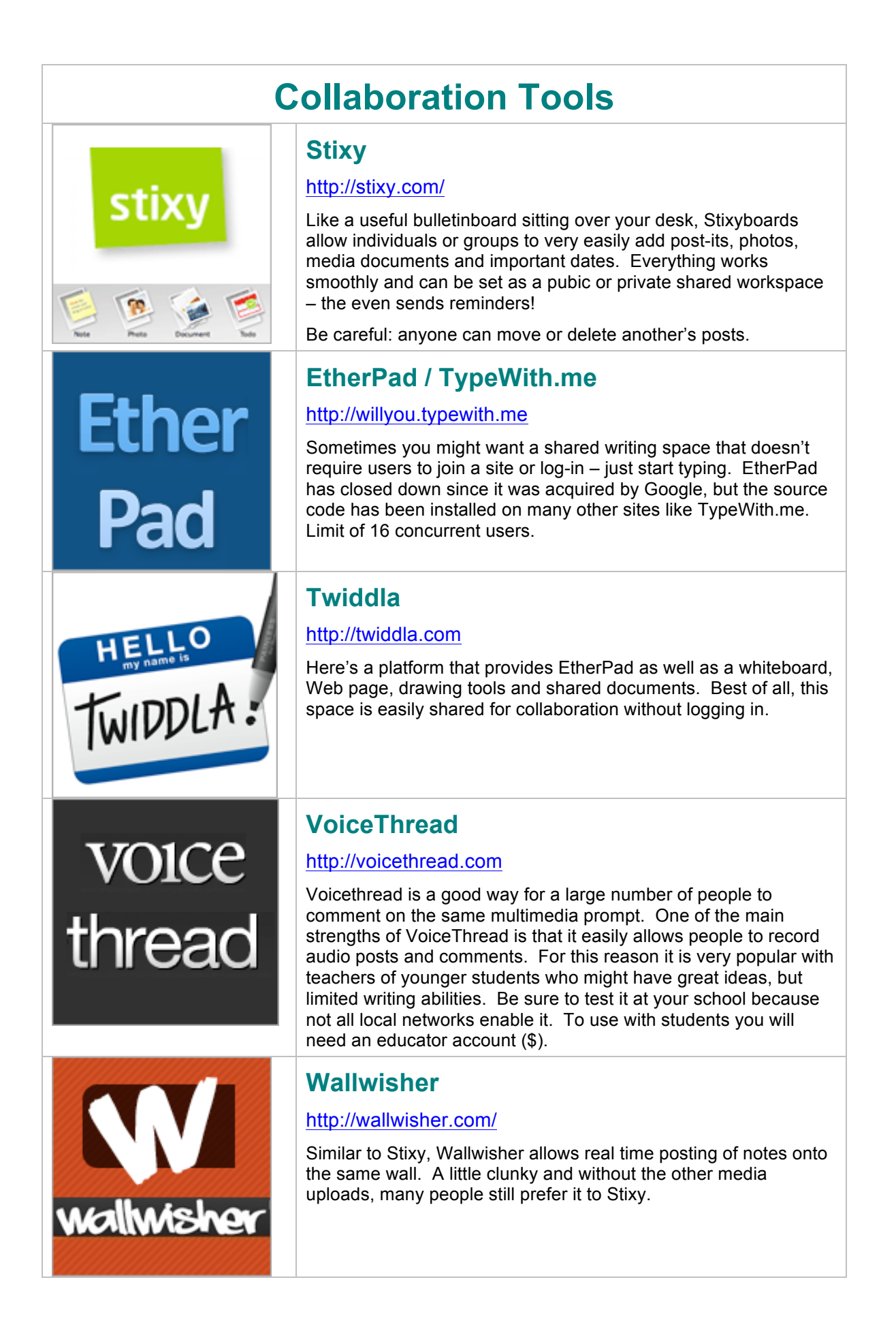

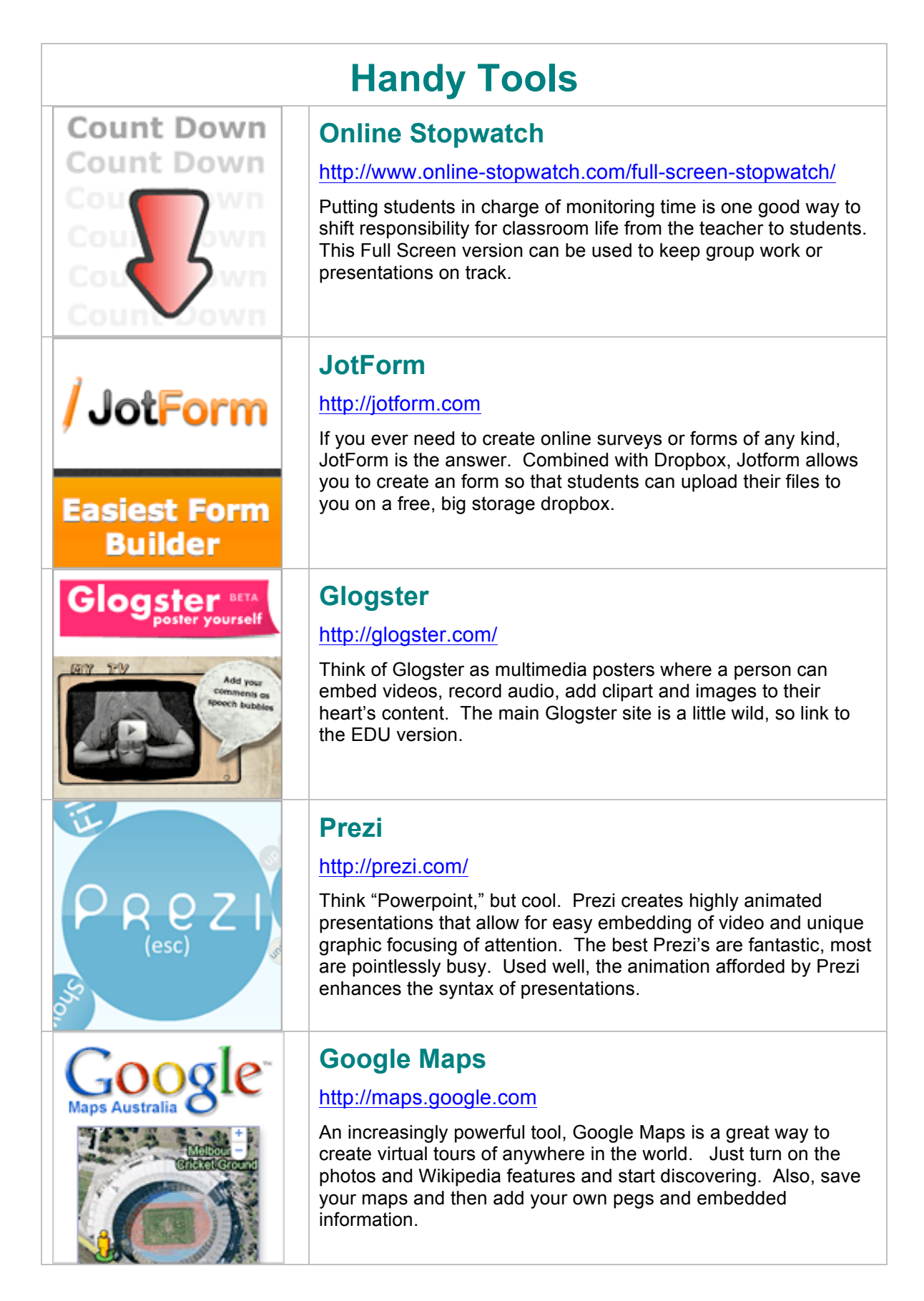

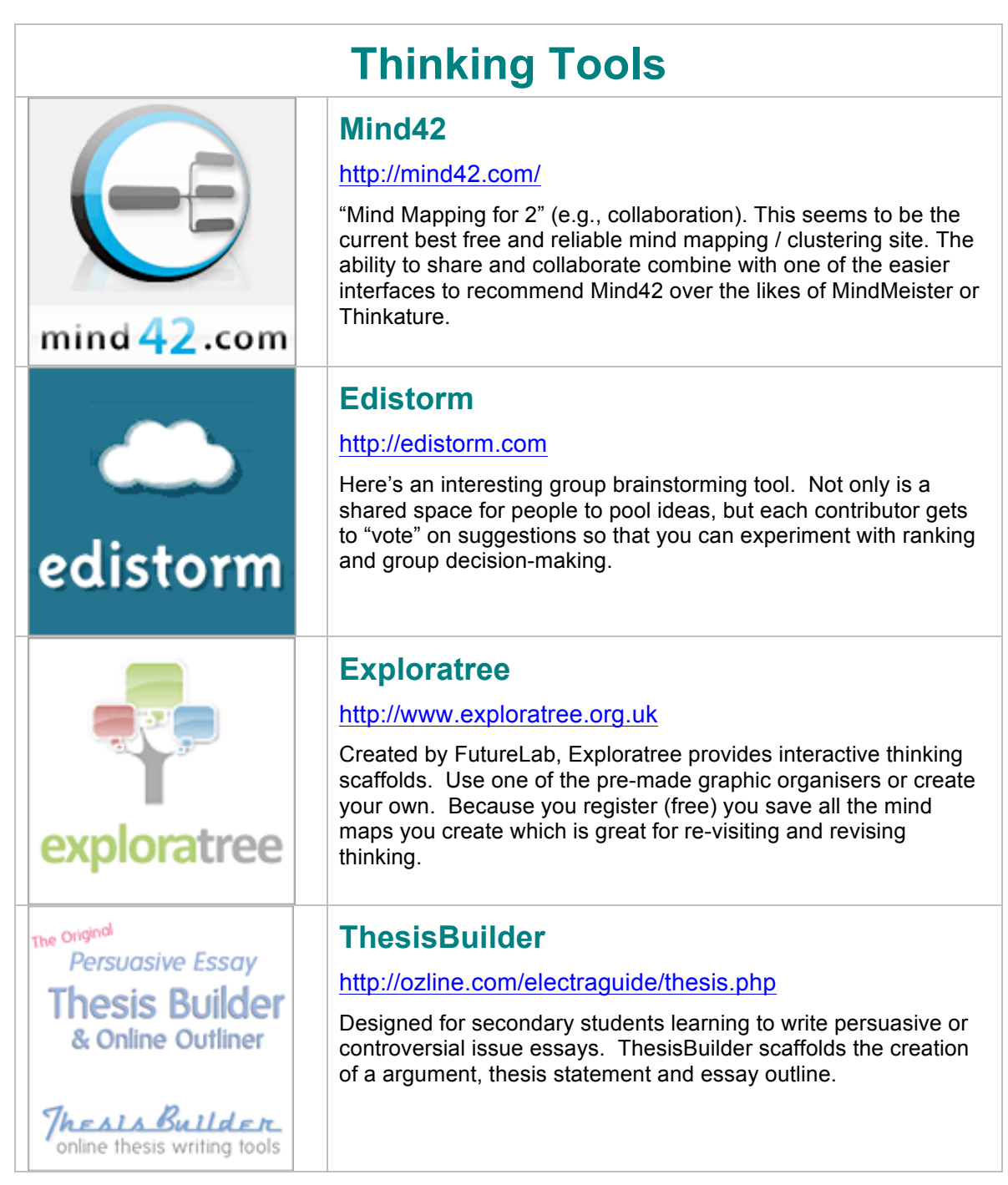